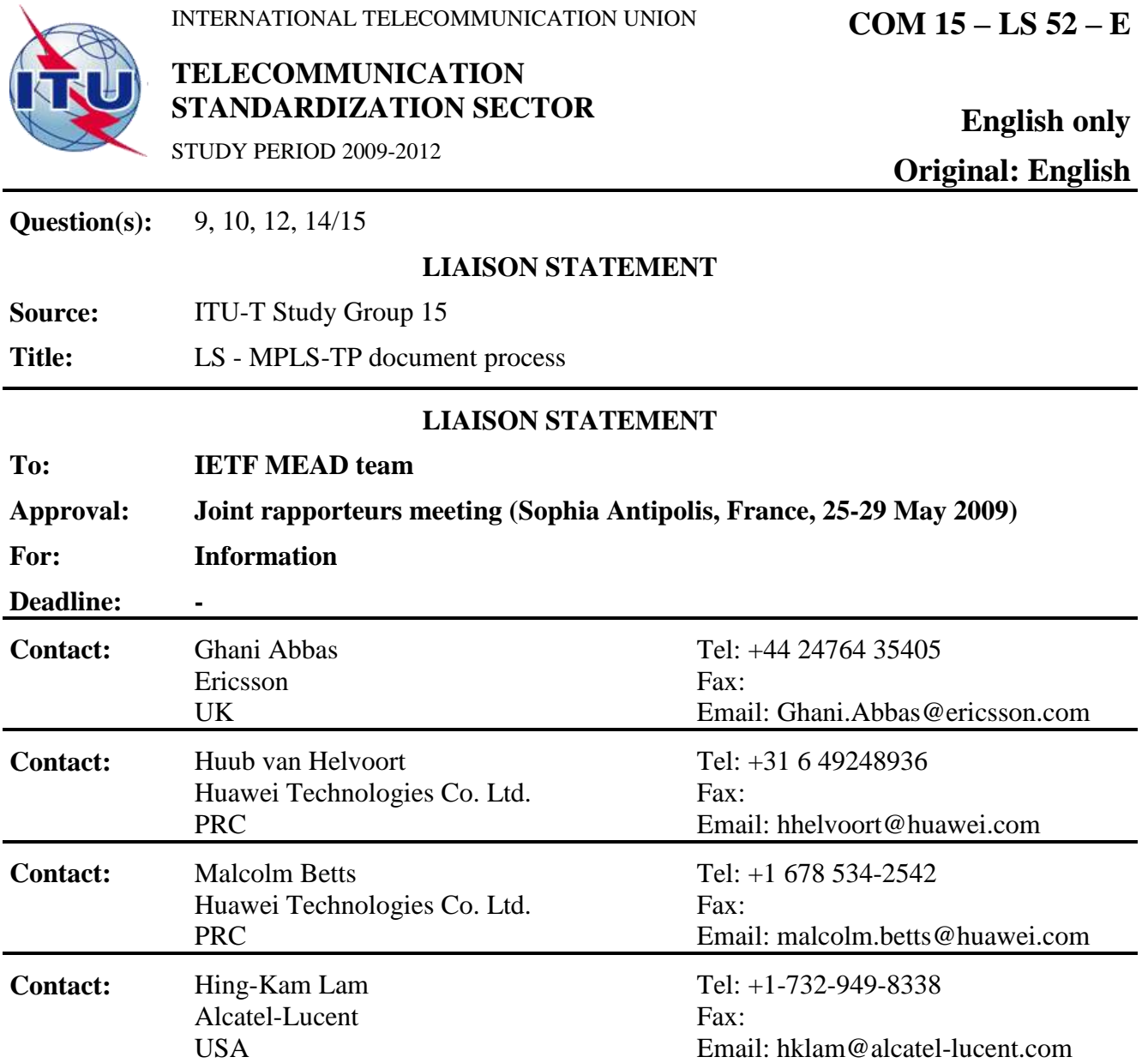

Thank you for your liaison containing draft-andersson-mpls-tp-process-02. We have reviewed this draft and we now understand the process and will provide the appropriate interaction to ensure the smooth development and review of MPLS-TP RFCs.

We request that you modify the draft to provide the following clarifications:

- Indicate that informal (email) communications are sent to the ITU-T via the ahmpls-tp email list maintained by the ITU.
- Indicate that all MEAD team MPLS-TP documents include "mpls-tp" in the file name.
- In Step 15 of the process, please confirm that if changes are made at this stage the draft will be sent to the ITU for a further review before final approval.
- Expand the description of step 7 to show both the 7 and 7a paths.
- Expand the description of step 14 to explicitly show the 14a and 14b paths.

**Attention:** Some or all of the material attached to this liaison statement may be subject to ITU copyright. In such a case this will be indicated in the individual document.

Such a copyright does not prevent the use of the material for its intended purpose, but it prevents the reproduction of all or part of it in a publication without the authorization of ITU.

- 2 - COM 15 – LS 52 – E

 $\overline{\phantom{a}}$  , where  $\overline{\phantom{a}}$ 

• Add a description of steps  $14 \& 15$  in section 3